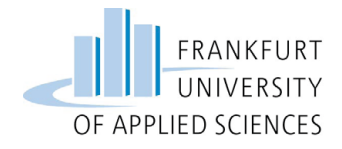

# Leitfaden für Studierende zur Erstellung eines Kompetenzportfolios

MainCareer – Offene Hochschule Frankfurt University of Applied Sciences

Wissen durch Praxis stärkt

Die Erstellung dieses Leitfadens erfolgte durch das Projekt MainCareer – Offene Hochschule.

Das diesem Bericht zugrundeliegende Vorhaben wurde mit Mitteln des Bundesministeriums für Bildung und Forschung unter dem Förderkennzeichen 16OH12011 gefördert. Die Verantwortung für den Inhalt dieser Veröffentlichung liegt beim Autor/bei der Autorin.

GEFÖRDERT VOM

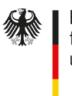

Bundesministerium für Bilduna und Forschung

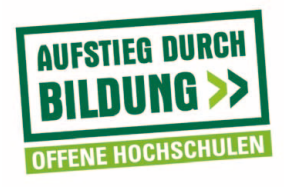

## Inhaltsverzeichnis

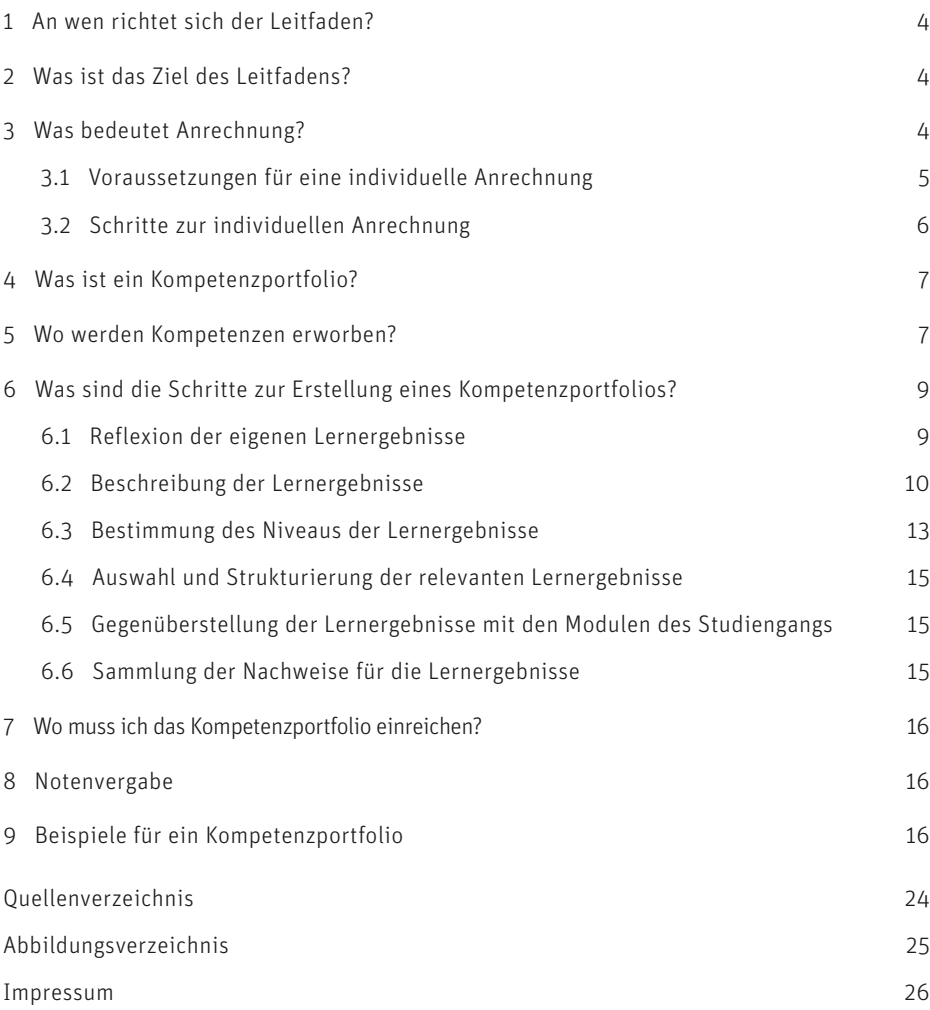

## <span id="page-3-0"></span>1 An wen richtet sich der Leitfaden?

Der Leitfaden ist für Sie relevant, wenn Sie bereits außerhochschulische Fähigkeiten und Kompetenzen (z. B. im Rahmen einer beruflichen Tätigkeit; nähere Informationen in Abschnitt 5) erworben haben, die Sie sich individuell auf einen Studiengang anrechnen lassen möchten. Eine individuelle Anrechnung kann bedeuten, dass sich Ihr Studium an der Frankfurt University of Applied Sciences (Frankfurt UAS) verkürzt oder Sie einzelne Leistungen im Studium nicht mehr erbringen müssen. Es können bis zu 50 Prozent der Credit Points eines Studiengangs angerechnet werden. Das Modul "Interdisziplinäres Studium Generale" und die Module zur Bachelor- und Masterthesis sind allerdings von der Anrechnung ausgeschlossen.

## 2 Was ist das Ziel des Leitfadens?

Wir möchten Sie mit diesem Leitfaden bei der Erstellung des Kompetenzportfolios unterstützen, das die Grundlage für eine individuelle Anrechnung darstellt. In den folgenden Abschnitten erhalten Sie unter anderem eine Schritt-für-Schritt Anleitung, wie Sie bei der Erstellung des Kompetenzportfolios vorgehen müssen. In Kapitel 9 zeigen wir Ihnen zudem zwei beispielhafte Kompetenzportfolios, die zur Orientierung dienen können.

## 3 Was bedeutet Anrechnung?

An der Frankfurt UAS besteht für Sie die Möglichkeit, einen Antrag auf Anrechnung Ihrer außerhochschulisch erworbenen Kompetenzen zu stellen. Die einzelnen Schritte der Verfahren zur Anrechnung sind an der Frankfurt UAS im sogenannten AAEK-Verfahren (AAEK steht für Anrechnung Außerhochschulisch Erworbener Kompetenzen) beschrieben.<sup>1</sup> In diesem Dokument finden Sie auch den Antrag auf individuelle Anrechnung. Die Erstellung eines Kompetenzportfolios, das Grundlage für die individuelle Anrechnung ist, wird darin allerdings nur kurz beschrieben.

Es gibt zwei Varianten der Anrechnung (vgl. Abb. 1). Die Variante, die Gegenstand dieses Leitfadens ist, nennt sich individuelles Anrechnungsverfahren. Hier wird in jedem Einzelfall die Gleichwertigkeit von Lernergebnissen der/ des Anrechnungskandidatin und -kandidaten auf der Grundlage eines Kompetenzportfolios überprüft, das von der Anrechnungskandidatin/ dem Anrechnungskandidaten erstellt werden muss.

<sup>1</sup> Vgl. Frankfurt University of Applied Sciences, 2012.

<span id="page-4-0"></span>Auf der Grundlage des Kompetenzportfolios erfolgt anschließend die Entscheidung über die Anrechnung Ihrer außerhochschulisch erworbenen Kompetenzen (z. B. Berufspraxis, berufliche Ausbildung) durch den Prüfungsausschuss des jeweiligen Studiengangs. Deshalb ist die Darstellung der bereits erworbenen Fähigkeiten und Kompetenzen in dem Kompetenzportfolio sehr wichtig.

Die andere Variante nennt sich pauschales Anrechnungsverfahren, bei dem auf der Basis von Kooperationen zwischen der Frankfurt UAS und beruflichen Bildungseinrichtungen bestimmte, zuvor festgelegte Ausbildungs- oder Weiterbildungsanteile auf ausgewählte Module eines Studiengangs angerechnet werden.

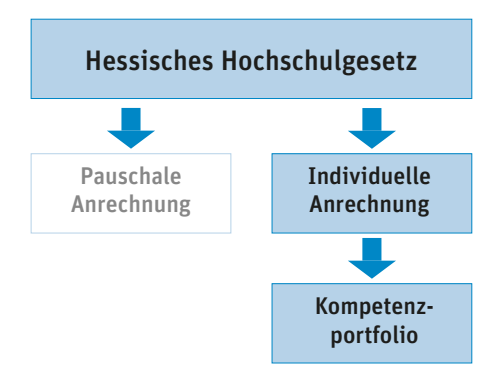

Abb. 1: Varianten der Anrechnung an der Frankfurt UAS. Eigene Darstellung.

### 3.1 Voraussetzungen für eine individuelle Anrechnung

Voraussetzung für die individuelle Anrechnung ist, dass Sie bereits in einem Studiengang eingeschrieben sind. Darüber hinaus müssen die Kompetenzen, die Sie außerhochschulisch erworben haben, zu den Lerneinheiten (Modulen) Ihres Zielstudiengangs, auf den angerechnet werden soll, passen und nachgewiesen werden können (nähere Informationen siehe Abschnitt 6.6).

Modul: Ein Modul ist eine Lehreinheit. Sie umfasst in der Regel mehrere Lehrveranstaltungen und zu erbringende Prüfungsleistungen. Um ein Modul erfolgreich abzuschließen, ist das Bestehen der Modulprüfungen Voraussetzung. Detaillierte Beschreibungen der Module finden sich in der Modulbeschreibung der Studien- und Prüfungsordnung sowie im Modulhandbuch des jeweiligen Studiengangs.<sup>2</sup>  $\sum$ 

<sup>2</sup> Vgl. Frankfurt University of Applied Sciences. Projekt "MainCareer – Offene Hochschule", 2016.

### <span id="page-5-0"></span>3.2 Schritte zur individuellen Anrechnung

In der folgenden Abbildung ist dargestellt, wie Sie vorgehen, um einen Antrag zur individuellen Anrechnung zu stellen und welche Personen jeweils beteiligt sind.

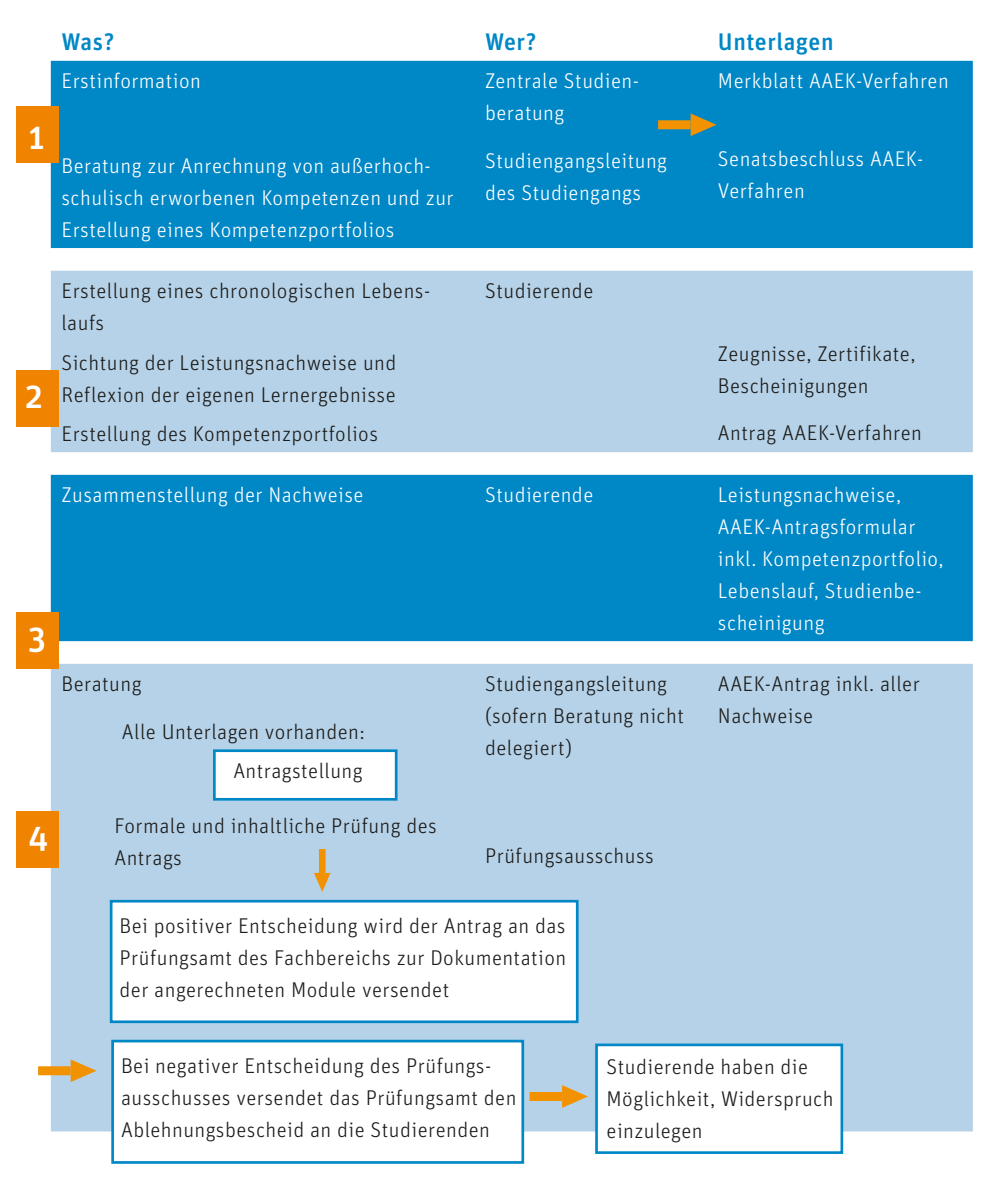

Abb. 2: Prozessverlauf im individuellen Anrechnungsverfahren. Eigene Darstellung.

## <span id="page-6-0"></span>4 Was ist ein Kompetenzportfolio?

Im Rahmen des Antrags auf *individuelle Anrechnung* muss von Ihnen ein sogenanntes Kompetenzportfolio erstellt werden. Dies ist ein Dokument, in dem Sie Ihre bereits erworbenen Lernergebnisse/ Kompetenzen auflisten und beschreiben. Diese werden den Lernergebnissen/ Kompetenzen gegenübergestellt, die Sie in Ihrem Studiengang erwerben können. Dafür müssen Sie sich zunächst mit Ihrer eigenen Biografie auseinander setzen.

Wichtig ist, dass Sie sich bei der Aufstellung auf die Nachweise und Dokumente beziehen, mit denen Sie Ihre bereits erworbenen Kompetenzen belegen. Dem Prüfungsausschuss, der Ihren Antrag inhaltlich und formal prüft, (s. Abschnitt 3.2, Abb. 2), ist damit die Prüfung der Gleichwertigkeit möglich. Wie Sie im Einzelnen vorgehen sollten, wird in den nachfolgenden Kapiteln beschrieben.

Der EQR definiert Kompetenz als die Fähigkeit, Kenntnisse, Fertigkeiten sowie persönliche, soziale und/ oder methodische Fähigkeiten in Arbeits- oder Lernsituationen und für die berufliche und persönliche Entwicklung zu nutzen. Im EQR wird Kompetenz im Sinne der Übernahme von Verantwortung und Selbständigkeit beschrieben.3  $\rightarrow$ 

## 5 Wo werden Kompetenzen erworben?

Grundlage des Kompetenzportfolios ist die Lernergebnisbeschreibung. Kompetenzen können in Form von Lernergebnissen beschrieben werden. Die Lernergebnisse beschreiben wiederum das Ergebnis eines Lernprozesses. Die Aneignung dieser Lernergebnisse erfolgt in der beruflichen Praxis oder auch in der beruflichen Ausund Weiterbildung.

Lernergebnisse beschreiben, was Sie wissen, verstehen und umsetzen können, nachdem Sie Lernprozesse abgeschlossen haben.4 >

<sup>3</sup> Vgl. Europäische Union, 2015, S. 70.

<sup>4</sup> Vgl. HIS Hochschul-Informations-System GmbH, 2010, S. 16 ff.

<span id="page-7-0"></span>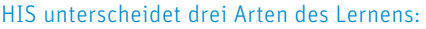

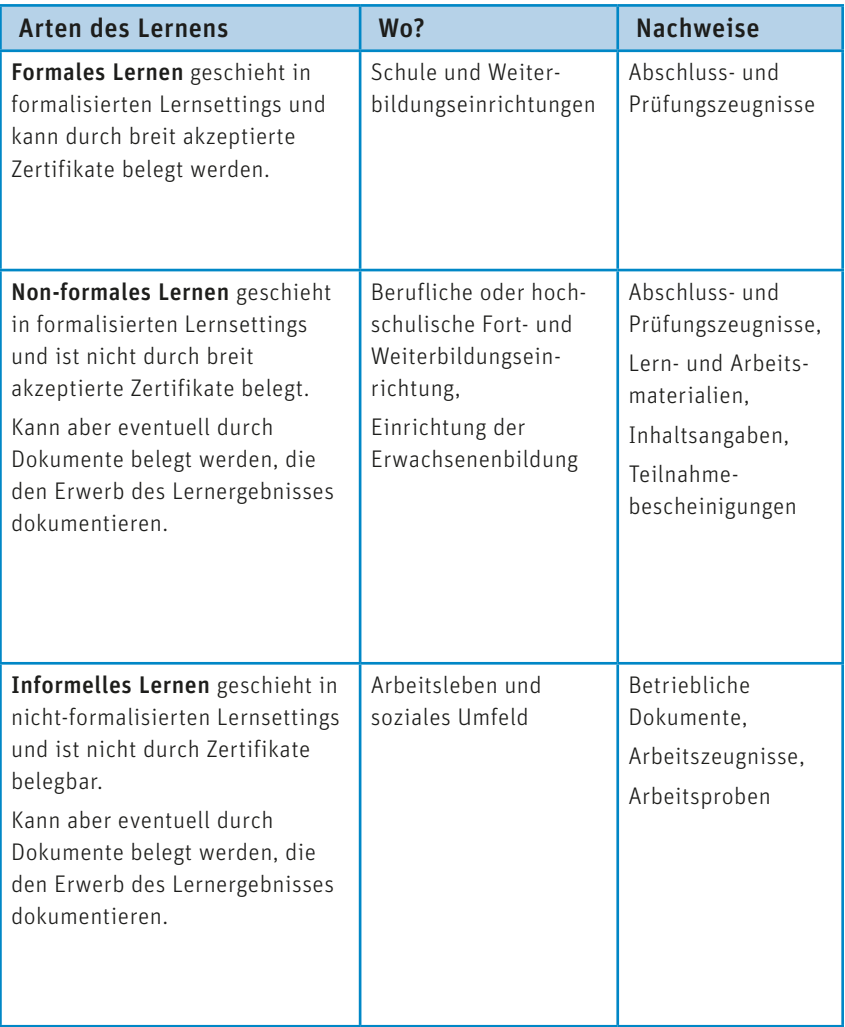

Abb. 3: Arten des Lernens. Eigene Darstellung in Anlehnung an HIS Hochschul-Informations-System GmbH, 2010, S. 14 ff.

### <span id="page-8-0"></span>6 Was sind die Schritte zur Erstellung eines Kompetenzportfolios?

Bei der Erstellung des Kompetenzportfolios ist es hilfreich, in folgenden Schritten vorzugehen:

- 1. Reflexion der eigenen Lernergebnisse (Abschnitt 6.1)
- 2. Beschreibung der Lernergebnisse (Abschnitt 6.2)
- 3. Bestimmung des Niveaus der Lernergebnisse (Abschnitt 6.3)
- 4. Auswahl und Strukturierung der relevanten Lernergebnisse (Abschnitt 6.4)
- 5. Gegenüberstellung der Lernergebnisse mit den Lernergebnissen der Module des Studiengangs (Abschnitt 6.5)
- 6. Sammlung der Nachweise für die aufgeführten Lernergebnisse (Abschnitt 6.6)

### 6.1 Reflexion der eigenen Lernergebnisse

In einem ersten Schritt sollten Sie alle wichtigen biografischen Tätigkeiten und Stationen, wie z. B. berufliche Tätigkeiten oder berufliche Aus-, Fort- und Weiterbildungen ermitteln. Es ist hilfreich, dies in Form einer chronologischen Aufstellung ähnlich eines Lebenslaufes zu strukturieren. Dann sollten Sie überlegen, welche Tätigkeiten und Aufgaben Sie ausgeführt haben, welche Erfahrungen Sie gemacht sowie was Sie dabei gelernt haben und anwenden können. Als Orientierungshilfe kann Ihnen hier schon das Modulhandbuch Ihres Zielstudiengangs dienen. Dort finden Sie die Inhalte der Module, die ggf. Ihren Tätigkeiten entsprechen.

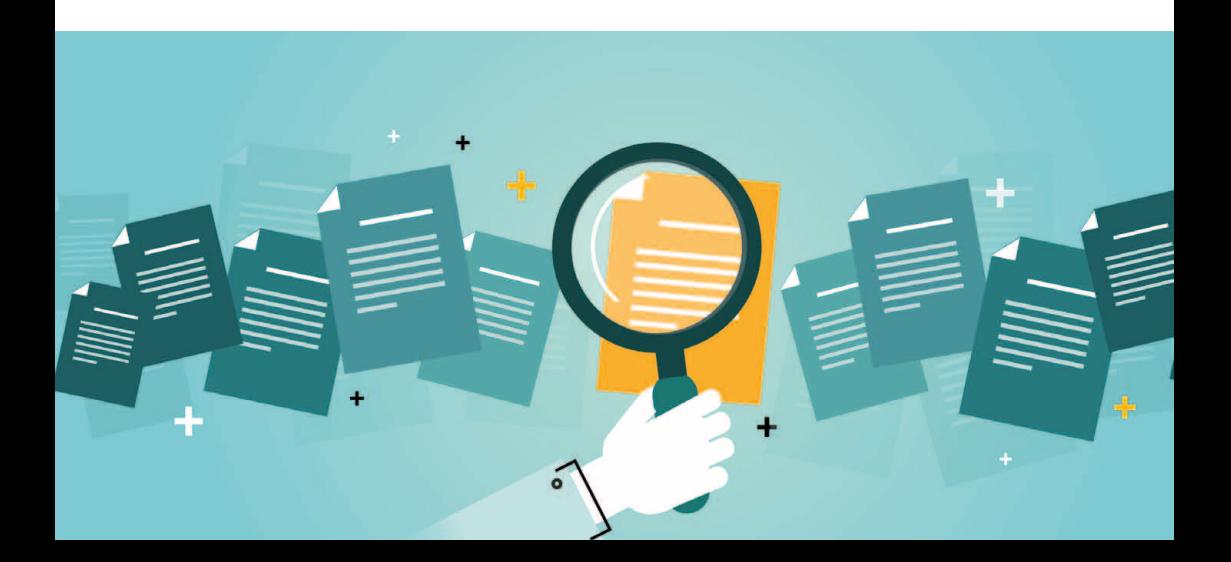

### <span id="page-9-0"></span>6.2 Beschreibung der Lernergebnisse

Im nächsten Schritt sollten Sie die entsprechenden Lernergebnisse, die Sie aufgrund der bisherigen Tätigkeiten erreicht haben, so genau und detailliert wie möglich beschreiben (ggf. mit konkreten Beispielen). Diese von Ihnen persönlich beschriebenen Lernergebnisse sind notwendig, damit der Prüfungsausschuss, der Ihren Antrag inhaltlich und formal prüft (s. Abschnitt 3.2, Abb. 2), beurteilen kann, welche Kompetenzen Sie bereits erlangt haben.

Bitte denken Sie schon jetzt daran, dass die Lernergebnisse durch schriftliche Nachweise (bspw. Arbeitszeugnisse oder Zertifikate; Teilnahmebescheinigung, s. Abb. 3, Abschnitt 5) bestätigt werden müssen.

Beschreiben Sie nicht ausschließlich die Inhalte, sondern die Lernergebnisse aus Ihrer Perspektive und verwenden Sie zur Beschreibung aktive Verben. Die folgende Liste der Schlüsselwörter kann als Formulierungshilfe dienen. Nach Bloom sind Lernergebnisse auf sechs Stufen mit steigendem Schwierigkeitsgrad angesiedelt. Auf jeder Stufe sind Beispiele für aktive Verben angeführt.

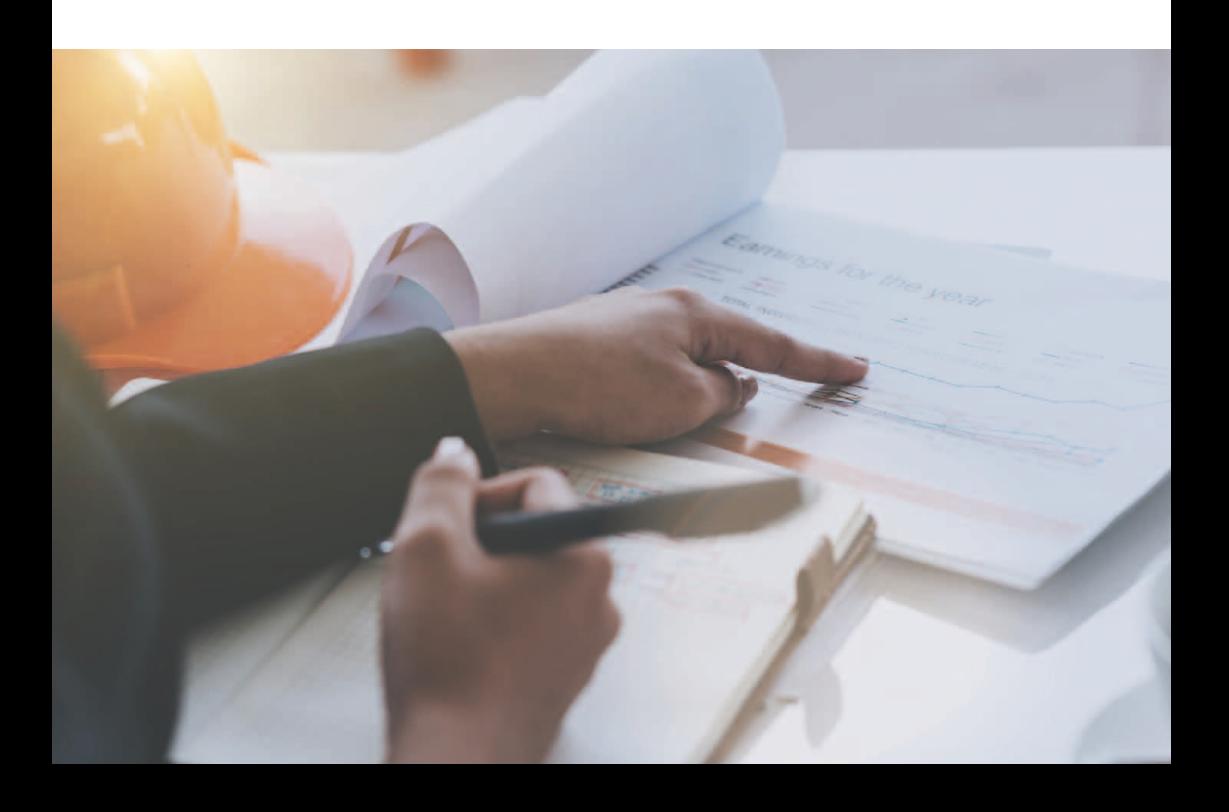

<span id="page-10-0"></span>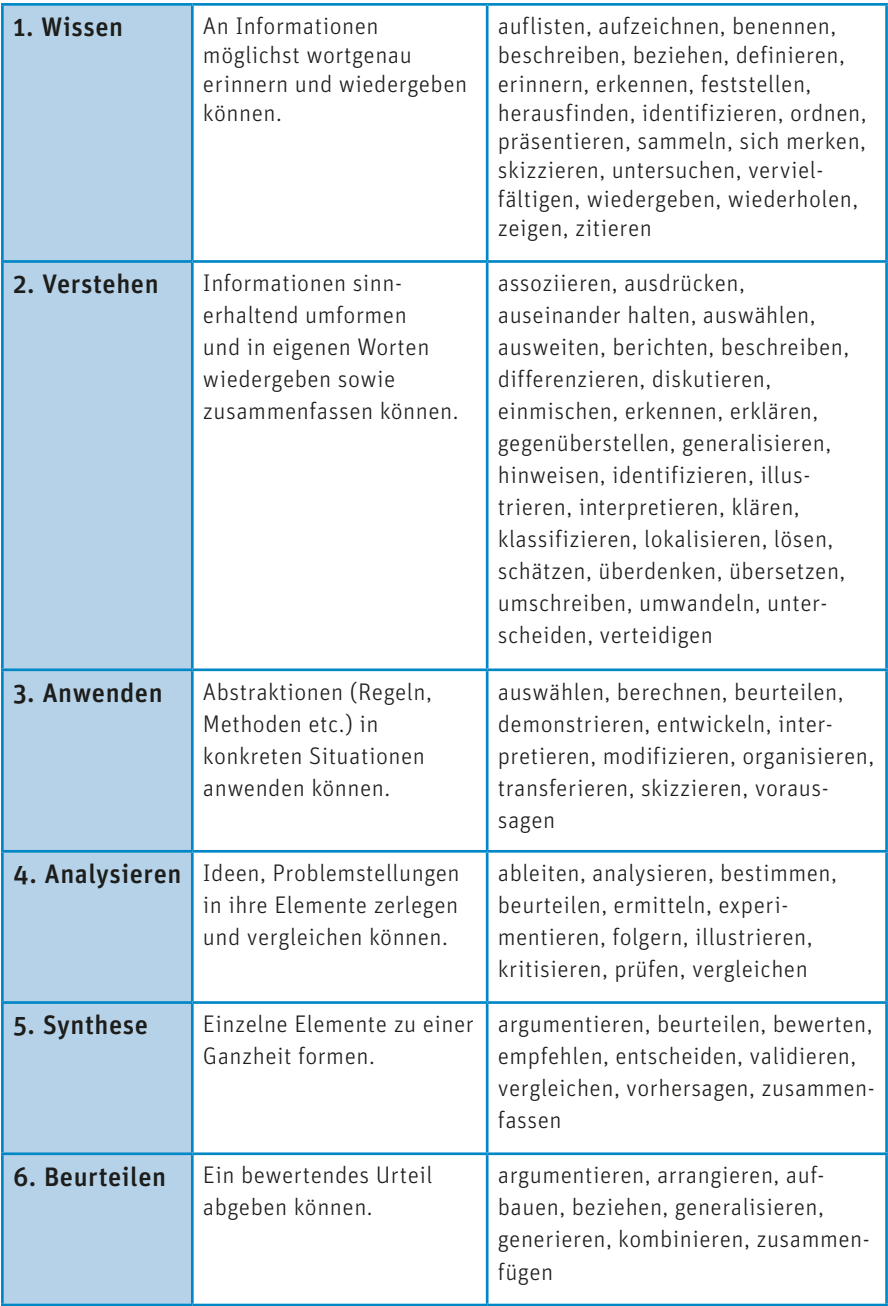

Abb. 4: Liste der Schlüsselwörter. Vgl. Bloom, B., 1976.

Bitte beachten Sie: Die zuvor genannten Formulierungshilfen für die Beschreibung der Lernergebnisse sind nicht direkt den Niveaustufen des Deutschen Qualifikationsrahmens (DQR, Definition s. Abschnitt 6.3) zugeordnet.5

#### 6.2.1 Checkliste zur Formulierung von Lernergebnissen

Nachfolgend finden Sie eine Checkliste, anhand der Sie auf einen Blick überprüfen können, ob Sie die wesentlichen Punkte bei der Formulierung Ihrer Lernergebnisbeschreibung berücksichtigt haben:

- √ Wurde die Liste der Schlüsselwörter von Bloom berücksichtigt?
- √ Enthält jedes Lernergebnis ein möglichst konkretes Verb?
- √ Wurden Verben verwendet, die feststellbare und überprüfbare Tätigkeiten beschreiben?
- √ Sind die beschriebenen Lernergebnisse aktuell?

#### 6.2.2 Beispiele für die Formulierung von Lernergebnissen

Untenstehend finden Sie einige Beispiele für die Formulierung von Lernergebnissen. Die mit (+) gekennzeichneten Lernergebnisbeschreibungen sind gelungene Formulierungen, an denen Sie sich orientieren sollten. Die formulierten Lernergebnisse werden dann mithilfe von Zeugnissen und Zertifikaten nachgewiesen (siehe dazu Abschnitt 6.6). Die mit (-) gekennzeichneten Lernergebnisbeschreibungen sind im Vergleich hierzu jeweils das negative Beispiel.

- + Ich kann die Funktionen der Hardwarekomponenten eines PC erklären.
- Es wurde ein Überblick über die Hardware eines PC gegeben.
- + Ich bin in der Lage, die eigene Rolle zu reflektieren und kann Probleme, die in Projektteams auftreten, analysieren und dafür Lösungsansätze erarbeiten und umsetzen.
- Das grundlegende Wissen des Projektmanagements wurde vermittelt.
- + Ich bin in der Lage, wichtige Begriffe, Definitionen und Konzepte in Bezug auf Verbraucherverhalten in globalen Märkten zu erklären, anzuwenden und umzusetzen.
- Es besteht Wissen über die Konzepte des Verbraucherverhaltens in globalen Märkten.

<sup>5</sup> Vgl. Kohlesch, A. et al. 2014, S. 13.

### <span id="page-12-0"></span>6.3 Bestimmung des Niveaus der Lernergebnisse

Eine Anrechnung Ihrer außerhochschulisch erworbenen Kompetenzen kann nur dann erfolgen, wenn sowohl eine inhaltliche Gleichwertigkeit, als auch eine Gleichwertigkeit des Niveaus der Lernergebnisse (s. Definition Abschnitt 5) der beiden Bildungsbereiche vorliegt.

Die inhaltliche Gleichwertigkeit bezieht sich auf die inhaltliche Überdeckung zweier oder mehrerer Gruppen von Lernergebnissen.

Die niveaubezogene Gleichwertigkeit bezieht sich auf das Niveau der Lernergebnisse, wie etwa die im DQR definierten Niveaustufen. Es ist wichtig, dass Ihre bereits erlangten Lernergebnisse im Vergleich mit denjenigen des passenden Studienmoduls auf einer gleichwertigen oder höheren Niveaustufe stehen. Nur dann können sie angerechnet werden.

- Der DQR (Deutscher Qualifikationsrahmen) ordnet die Qualifikationen, die in Deutschland erworben werden können, acht Niveaus zu. Durch die Kopplung des DQR an den EQR wird es leichter, Qualifikationen zu vergleichen – in Europa und in Deutschland. Das unterstützt die Mobilität von Lernenden und Berufstätigen.<sup>6</sup>  $\rightarrow$
- > Qualifikation bezeichnet das formale Ergebnis eines Beurteilungs- und Validierungsprozesses, bei dem eine dafür zuständige Institution festgestellt hat, dass die individuellen Lernergebnisse vorgegebenen Standards entsprechen.7

Wieso ist die Einschätzung des Niveaus für Sie relevant? Die Vermittlung von Lehrinhalten geschieht auf verschiedenen Niveaus (Bsp.: Wissensvermittlung in der Berufsfachschule und innerhalb der Hochschule). Um erworbenes Wissen (Lernergebnisse) vergleichen zu können, genügt daher nicht nur der inhaltliche Abgleich.

Um eine Niveaubestimmung Ihrer Lernergebnisse vorzunehmen, empfehlen wir einen Beratungstermin mit der zuständigen Studiengangsleitung in Anspruch zu nehmen. Bitte informieren Sie sich auf der Homepage Ihres Fachbereichs, wer für den gewählten Studiengang für Anrechnungsverfahren zuständig ist und vereinbaren Sie dort einen Termin.

<sup>6</sup> Vgl. Deutscher Qualifikationsrahmen (DQR), 2015.

<sup>7</sup> Vgl. Deutscher Qualifikationsrahmen (DQR), 2015.

<span id="page-13-0"></span>Die Gleichwertigkeit (Äquivalenz) von Lernergebnissen ist abzugrenzen von der Gleichartigkeit (Identität). Eine Gleichartigkeit von Lernergebnissen ist in der Praxis nicht zu erwarten. Weiterhin unterscheidet man zwischen inhaltlicher und niveaubezogener Gleichwertigkeit.<sup>8</sup>  $\sum$ 

Im Anrechnungsverfahren wird bei der Gleichwertigkeitsprüfung bei Bachelor-Studiengängen die Niveaustufe sechs und bei Master-Studiengängen die Niveaustufe sieben zu Grunde gelegt (siehe Verfahrensbeschreibung AAEK-Verfahren, Ziffer 2.2.1, S. 5).

Niveau 4 beschreibt Kompetenzen, die zur selbständigen Planung und Bearbeitung fachlicher Aufgabenstellungen in einem umfassenden, sich verändernden Lernbereich oder beruflichen Tätigkeitsfeld benötigt werden.

Niveau 5 beschreibt Kompetenzen, die zur selbständigen Planung und Bearbeitung umfassender fachlicher Aufgabenstellungen in einem komplexen, spezialisierten, sich verändernden Lernbereich oder beruflichen Tätigkeitsfeld benötigt werden.

Niveau 6 beschreibt Kompetenzen die zur Planung, Bearbeitung und Auswertung von umfassenden fachlichen Aufgaben- und Problemstellungen sowie zur eigenverantwortlichen Steuerung von Prozessen in Teilbereichen eines wissenschaftlichen Faches oder in einem beruflichen Tätigkeitsfeld benötigt werden. Die Anforderungsstruktur ist durch Komplexität und häufige Veränderungen gekennzeichnet.

Niveau 7 beschreibt Kompetenzen, die zur Bearbeitung von neuen komplexen Aufgaben- und Problemstellungen sowie zur eigenverantwortlichen Steuerung von Prozessen in einem wissenschaftlichen Fach oder in einem strategieorientierten beruflichen Tätigkeitsfeld benötigt werden. Die Anforderungsstruktur ist durch häufige und unvorhersehbare Veränderungen gekennzeichnet.

Abb. 5: Niveaustufen DQR. Vgl. Deutscher Qualifikationsrahmen (DQR), 2015.

8 Vgl. HIS Hochschul-Informations-System GmbH, 2010, S. 14 f.

### <span id="page-14-0"></span>6.4 Auswahl und Strukturierung der relevanten Lernergebnisse

Da nicht alle von Ihnen zusammengestellten Lernergebnisse für die Anrechnung relevant sind, setzen Sie sich im nächsten Schritt mit den Modulbeschreibungen der für die Anrechnung in Betracht kommenden Module auseinander. Die Modulbeschreibungen können Sie der Prüfungsordnung Ihres Studiengangs entnehmen (s. Amtliche Mitteilungen der Frankfurt UAS).

Das Modulhandbuch Ihres Studiengangs (siehe Homepage des Fachbereichs) kann gegebenenfalls für weitere Informationen ergänzend herangezogen werden. Lesen Sie sich die Lernergebnis-/ Kompetenzbeschreibungen zu den einzelnen Modulen in der Prüfungsordnung Ihres Studiengangs durch und überlegen Sie, ob beziehungsweise welche Ihrer beschriebenen Lernergebnisbeschreibungen hierzu passen.

### 6.5 Gegenüberstellung der Lernergebnisse mit den Modulen des Studiengangs

Anschließend stellen Sie Ihre Lernergebnisse den Lernergebnissen des Moduls, für welches Sie einen Antrag auf Anrechnung stellen wollen, im Kompetenzportfolio gegenüber. Die Lernergebnisse Ihres Kompetenzportfolios beziehen sich immer auf ein vollständiges Modul. Teile von Modulen (z. B. Units) können nicht angerechnet werden.

### 6.6 Sammlung der Nachweise für die Lernergebnisse

Im letzten Schritt belegen Sie die von Ihnen ausgewählten und zu dem/ den jeweiligen Modul(en) in Bezug gesetzten Lernergebnisse anhand von Nachweisen und Dokumenten. Diese schriftlichen und überprüfbaren Nachweise können ganz unterschiedlicher Art sein, z. B. Arbeitsproben, Arbeitszeugnisse, betriebliche Dokumente, Weiterbildungszertifikate, Publikationen, Beurteilungen usw. Bitte vergewissern Sie sich im Beratungsgespräch, welche Nachweise aussagekräftig und für Ihren Antrag relevant sind.

### <span id="page-15-0"></span>7 Wo muss ich das Kompetenzportfolio einreichen?

Ihr Kompetenzportfolio mit den entsprechenden Nachweisen reichen Sie zusammen mit Ihrem Antragsformular und Ihrem tabellarischen Lebenslauf bei dem für Ihren Studiengang zuständigen Prüfungsausschuss ein.9

### 8 Notenvergabe

Da für das angerechnete Modul/ die angerechneten Module in der Regel keine Notenvergabe erfolgt, geht das jeweilige Modul/ die jeweiligen Module nicht in die Bildung der Gesamtnote ein.<sup>10</sup> Das Modul/ die Module wird/ werden mit "bestanden" bewertet.

Bitte beachten Sie, dass nur 30 Prozent der Module eines Studiengangs unbenotet, d. h. mit "bestanden" bewertet sein dürfen. Da eventuell in den Studiengängen auch andere Module ohne Note bewertet werden, wird der für Ihren Studiengang zuständige Prüfungsausschuss im Falle der Anrechnung immer auf das 30 Prozent Limit der unbenoteten Module achten müssen.

### 9 Beispiele für ein Kompetenzportfolio

Die nachfolgenden Beispiele können als erste Orientierungsgrundlage zur Erstellung eines Kompetenzportfolios dienen. Sie haben daher nicht den Anspruch allumfassend zu sein.

Weiterhin muss das Kompetenzportfolio mit den entsprechenden Zeugnissen belegt werden. Ein Beratungsgespräch bei der zuständigen Studiengangsleitung sollte zur Klärung noch offener Fragen genutzt werden.

Hinweis: Sollte Ihnen das im Netz zur Verfügung stehende Formular vom Platz nicht ausreichen, können Sie gerne ein weiteres Dokument dem Antrag zufügen.

<sup>9</sup> Vgl. Frankfurt University of Applied Sciences, 2012.

<sup>10</sup> Vgl. Frankfurt University of Applied Sciences, 2014.

#### Kompetenzportfolio Beispiel 1 (Bachelor Soziale Arbeit)

#### Steckbrief anrechnungsinteressierte Studierende

Lotta Müller beginnt zum Wintersemester 2015/16 den Bachelor-Studiengang Soziale Arbeit zu studieren. Sie ist 35 Jahre alt und bringt bereits mehrere Jahre Berufserfahrung und diverse Weiterbildungen in das Studium mit.

Lotta ist ausgebildete Schauspielerin. Nach ihrer abgeschlossenen Ausbildung ist sie für mehrere Jahre im Bereich des Kinder- und Jugendtheaters tätig. Darauf folgen mehrere Jahre freiberufliche Arbeit in unterschiedlichen Bereichen. Aufgrund einer beruflichen Umorientierung besucht Lotta mehrere Weiterbildungen zum Thema "Beratung". Darüber hinaus hat sie regelmäßig auch Fortbildungen zum Thema Sozialrecht besucht. Sie arbeitet bei unterschiedlichen sozialen Trägern als freie Mitarbeiterin und Dozentin. Lotta kann zudem eine langjährige Tätigkeit im VDK in der Beratung in Grundsicherungs- und Sozialangelegenheiten nachweisen.

Um ihre Erfahrungen vertiefen und ausbauen zu können, möchte Lotta den Abschluss B. A. Soziale Arbeit erwerben.

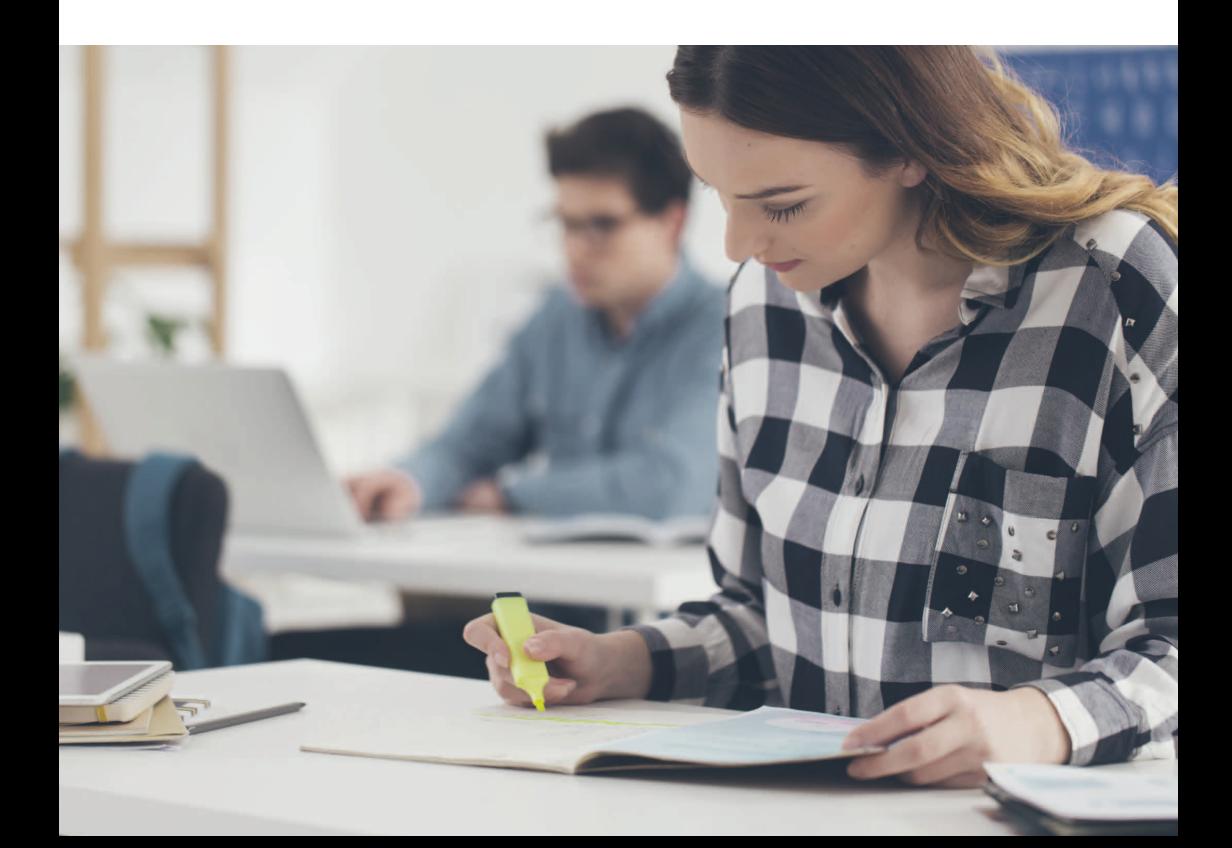

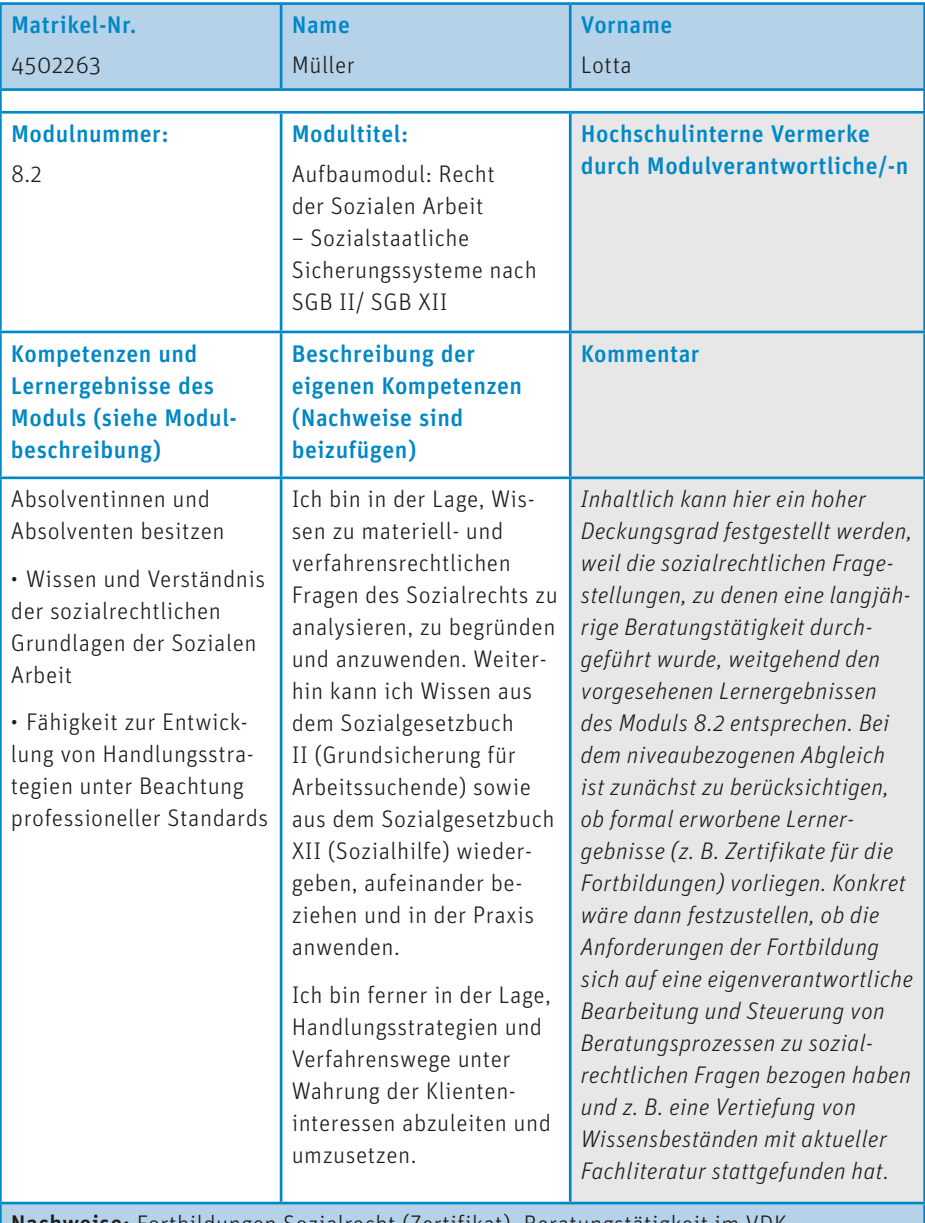

Nachweise: Fortbildungen Sozialrecht (Zertifikat), Beratungstätigkeit im VDK (Bescheinigung)

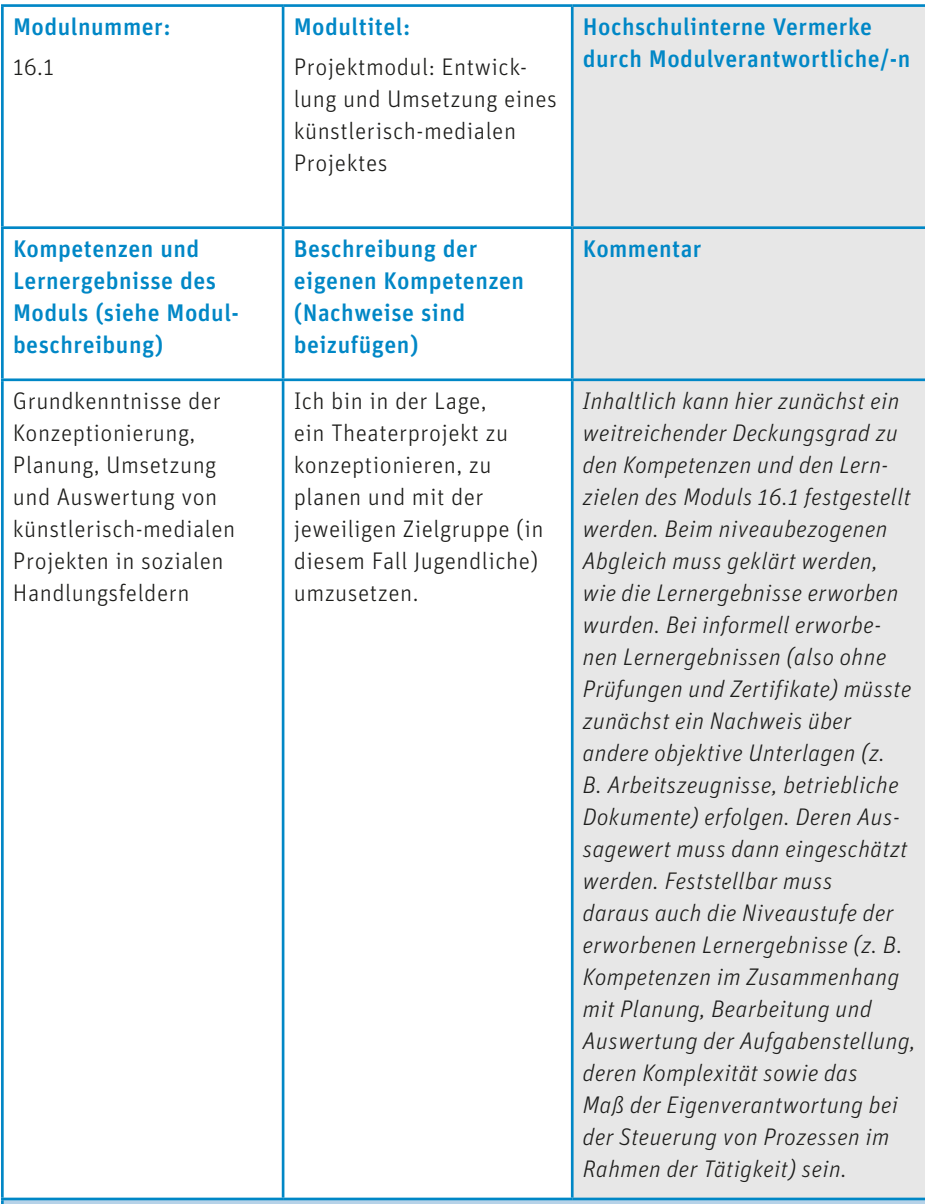

Nachweise: Abgeschlossene Berufsausbildung zur Schauspielerin (Zeugnis), Projektarbeit bei diversen sozialen Trägern (Jugendverbandsarbeit) zum Thema Theaterpädagogik mit Jugendlichen

#### Kompetenzportfolio Beispiel 2 (Bachelor Informatik)

Hinweis: Das folgende Beispiel zum Modul "Einführung in die Programmierung" ist vereinfacht dargestellt, die sozialen Kompetenzen sind nicht gesondert aufgeführt.

#### Steckbrief anrechnungsinteressierter Studierender

Fridolin Schmitt beginnt zum Wintersemester 2015/16 den Studiengang Informatik Bachelor zu studieren. Er ist 25 Jahre alt, hat nach der Realschule ein Fachabitur Fachrichtung Wirtschaft erworben und anschließend eine zweieinhalbjährige Lehre als Fachinformatiker, Fachrichtung Systemintegration, in einem Unternehmen der Logistikbranche absolviert. Im gleichen Unternehmen schlossen sich drei Jahre Softwareentwicklung mit Schwerpunkt objektorientierte Programmierung (C++ und Java) an. Um sich beruflich weiterzuentwickeln, möchte Fridolin den Abschluss Informatik Bachelor erwerben. Aufgrund der außerhochschulisch erworbenen Kenntnisse möchte sich Fridolin das Modul "Einführung in die Programmierung" (M04) anerkennen und auf sein Studium anrechnen lassen. Die dadurch erzielbare Studienentlastung ist ihm dabei wichtiger als die nicht erfolgende Benotung des Moduls.

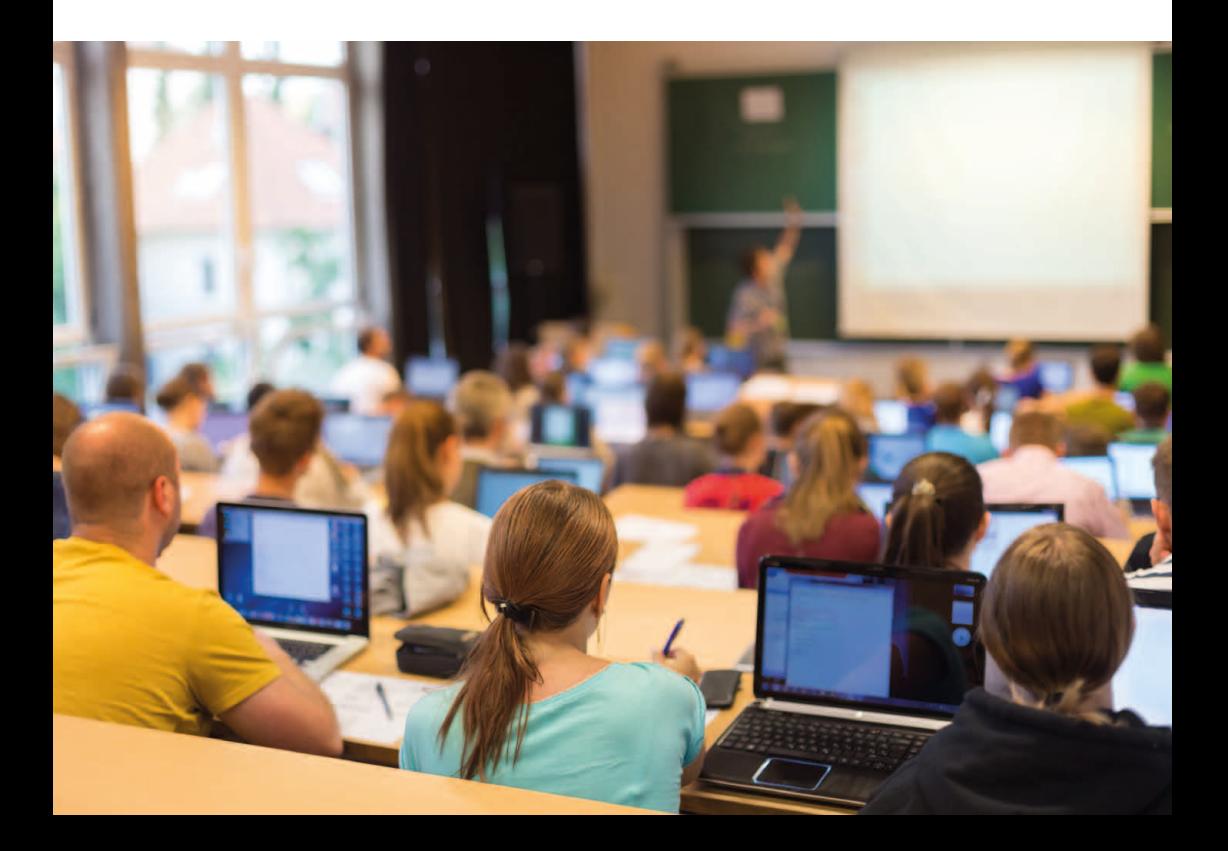

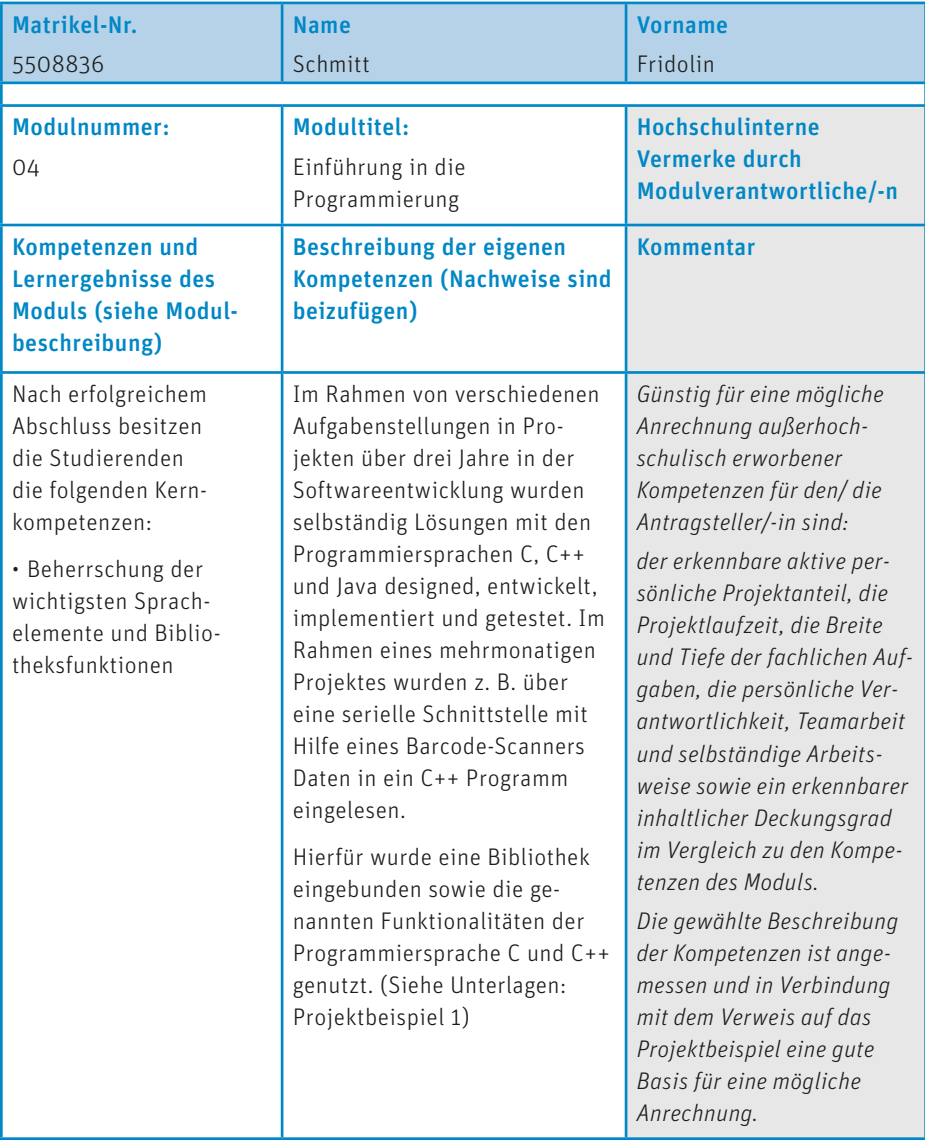

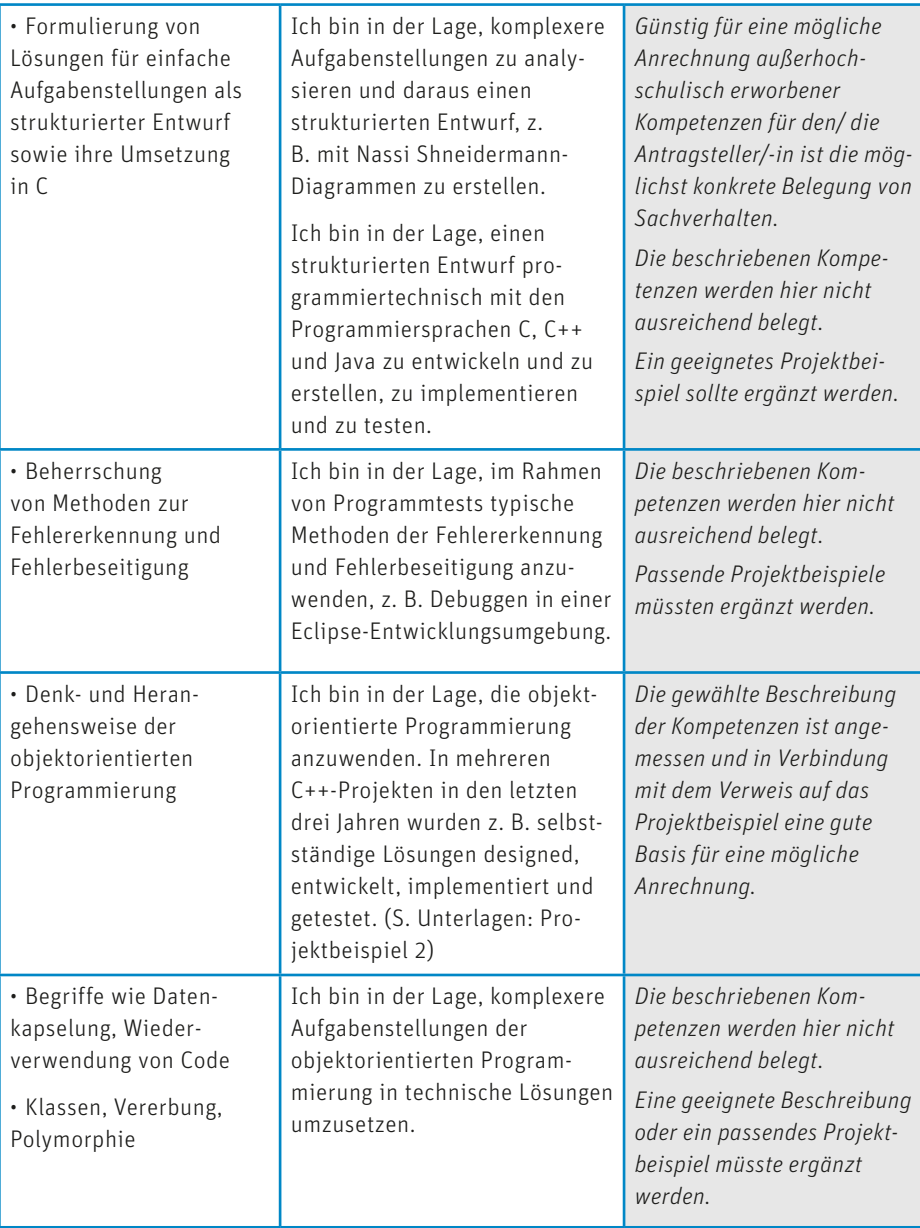

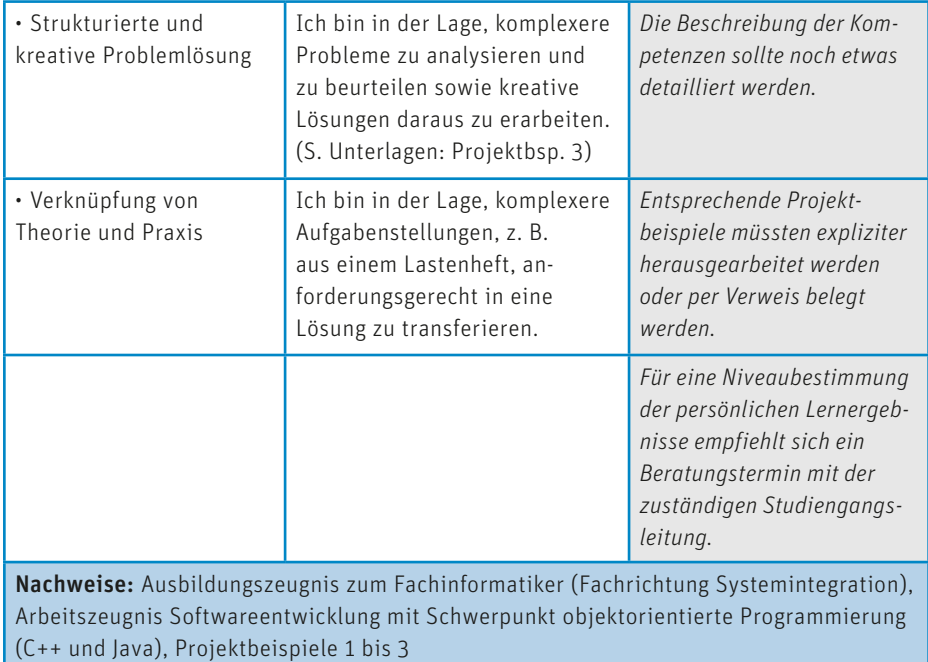

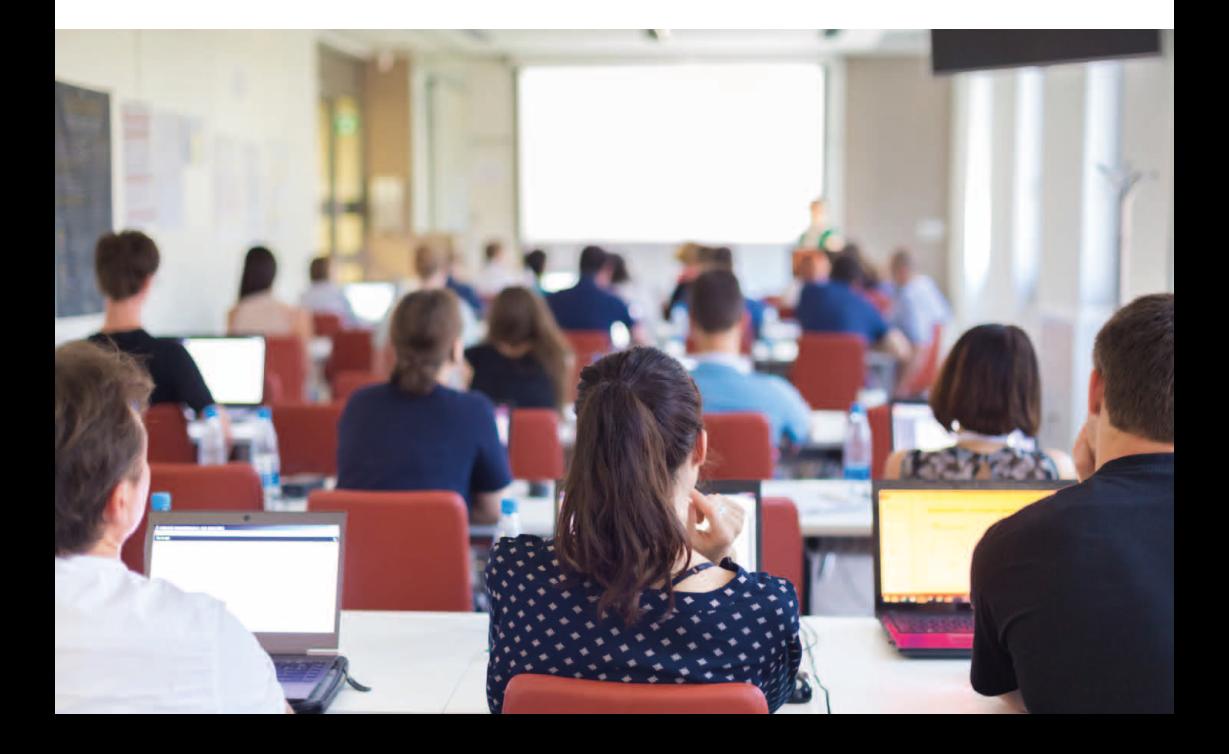

### <span id="page-23-0"></span>Quellenverzeichnis

Bloom, B. (1976): Taxonomien von Lernzielen im kognitiven Bereich. Beltz Verlag, Weinheim.

Deutscher Qualifikationsrahmen (DQR) (2015): Der Deutsche Qualifikationsrahmen für lebenslanges Lernen.<www.dqr.de>, eingesehen am 17.11.2015.

Europäische Union (2015): ECTS-Leitfaden 2015. [http://ec.europa.eu/education/](http://ec.europa.eu/education/ects/users-guide/docs/ects-users-guide_de.pdf) [ects/users-guide/docs/ects-users-guide\\_de.pdf](http://ec.europa.eu/education/ects/users-guide/docs/ects-users-guide_de.pdf), eingesehen am 05.04.2016.

Frankfurt University of Applied Sciences (2012): Beschluss SB – S 240 des Senats der Fachhochschule Frankfurt am Main am 12.12.2012. Verfahren zur Anrechnung von außerhochschulisch erworbenen Kompetenzen (AAEK-Verfahren). [https://www.](https://www.frankfurt-university.de/fileadmin/de/FH-FFM/Amtliche_Mitteilungen/2013-03-11_-_SB-S_240_AAEK-Verfahren_-_SV1047_1-3_01.pdf) [frankfurt-university.de/fileadmin/de/FH-FFM/Amtliche\\_Mitteilungen/2013-03-11\\_-\\_SB-](https://www.frankfurt-university.de/fileadmin/de/FH-FFM/Amtliche_Mitteilungen/2013-03-11_-_SB-S_240_AAEK-Verfahren_-_SV1047_1-3_01.pdf)[S\\_240\\_AAEK-Verfahren\\_-\\_SV1047\\_1-3\\_01.pdf](https://www.frankfurt-university.de/fileadmin/de/FH-FFM/Amtliche_Mitteilungen/2013-03-11_-_SB-S_240_AAEK-Verfahren_-_SV1047_1-3_01.pdf), eingesehen am 26.01.2016.

Frankfurt University of Applied Sciences (2014): Außerhochschulisch erworbene Kompetenzen individuell anrechnen. [https://www.frankfurt-university.de/fileadmin/de/](https://www.frankfurt-university.de/fileadmin/de/FRA-UAS/MainCareer/Publikationen/AAEK-Verfahren/AAEK-individuelle-Anrechnung.pdf) [FRA-UAS/MainCareer/Publikationen/AAEK-Verfahren/AAEK-individuelle-Anrechnung.](https://www.frankfurt-university.de/fileadmin/de/FRA-UAS/MainCareer/Publikationen/AAEK-Verfahren/AAEK-individuelle-Anrechnung.pdf) [pdf](https://www.frankfurt-university.de/fileadmin/de/FRA-UAS/MainCareer/Publikationen/AAEK-Verfahren/AAEK-individuelle-Anrechnung.pdf), eingesehen am 26.01.2016.

Frankfurt University of Applied Sciences. Projekt "MainCareer - Offene Hochschule" (2016): Studieren ohne Abitur: Ein Leitfaden zum Hochschulzugang für beruflich Qualifizierte an der Frankfurt University of Applied Sciences, 2. Auflage. [https://](https://www.frankfurt-university.de/fileadmin/de/FRA-UAS/MainCareer/Publikationen/Projektuebergreifend/Studieren_ohne_Abi_WEB.pdf) [www.frankfurt-university.de/fileadmin/de/FRA-UAS/MainCareer/Publikationen/](https://www.frankfurt-university.de/fileadmin/de/FRA-UAS/MainCareer/Publikationen/Projektuebergreifend/Studieren_ohne_Abi_WEB.pdf) [Projektuebergreifend/Studieren\\_ohne\\_Abi\\_WEB.pdf](https://www.frankfurt-university.de/fileadmin/de/FRA-UAS/MainCareer/Publikationen/Projektuebergreifend/Studieren_ohne_Abi_WEB.pdf), eingesehen am 01.06.2016.

HIS Hochschul-Informations-System GmbH (2010): ANKOM Anrechnungsleitlinie - Leitlinie für die Qualitätssicherung von Verfahren zur Anrechnung beruflicher und außerhochschulisch erworbener Kompetenzen auf Hochschulstudiengänge. [http://ankom.his.de/pdf\\_archiv/ANKOM\\_Leitlinie\\_1\\_2010.pdf,](http://ankom.his.de/pdf_archiv/ANKOM_Leitlinie_1_2010.pdf) eingesehen am 01.06.2016.

Kohlesch, A. et al. (2014): Empfehlung zur Formulierung von Lernergebnissen in modularisierten Weiterbildungen. [https://www.frankfurt-university.de/fileadmin/](https://www.frankfurt-university.de/fileadmin/de/FRA-UAS/MainCareer/Publikationen/QA_Weiterbildung/Empfehlung_zur_Formulierung_von_Lernergebnissen_in_Weiterbildungen_0614.pdf) [de/FRA-UAS/MainCareer/Publikationen/QA\\_Weiterbildung/Empfehlung\\_zur\\_](https://www.frankfurt-university.de/fileadmin/de/FRA-UAS/MainCareer/Publikationen/QA_Weiterbildung/Empfehlung_zur_Formulierung_von_Lernergebnissen_in_Weiterbildungen_0614.pdf) [Formulierung\\_von\\_Lernergebnissen\\_in\\_Weiterbildungen\\_0614.pdf,](https://www.frankfurt-university.de/fileadmin/de/FRA-UAS/MainCareer/Publikationen/QA_Weiterbildung/Empfehlung_zur_Formulierung_von_Lernergebnissen_in_Weiterbildungen_0614.pdf) eingesehen am 28.01.2016.

## <span id="page-24-0"></span>Abbildungsverzeichnis

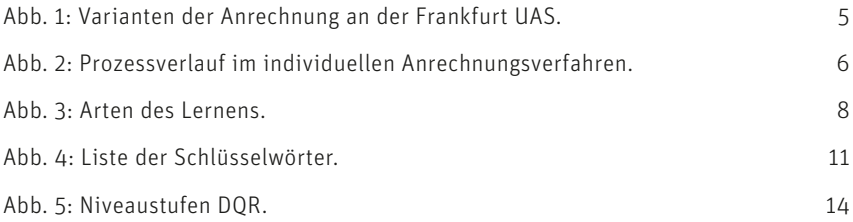

### Impressum

#### Leitfaden für Studierende zur Erstellung eines Kompetenzportfolios

AAEK-Verfahren – Individuelle Anrechnung

#### Herausgeber:

Frankfurt University of Applied Sciences MainCareer – Offene Hochschule Nibelungenplatz 1 60318 Frankfurt am Main

#### Redaktion:

Angela Braun-Busse Nadine Schuler Lisa Luft Hans Ambach

#### Layout:

Esther Heller

#### Bildnachweis

Titelbild: © Jacob Lund | Fotolia.com Seite 9: © Julien Eichinger | Fotolia.com Seite 10: © areebarbar | Fotolia.com Seite 17: © Lumina Images | Fotolia.com Seite 20: © kasto | Fotolia.com Seite 23: © kasto | Fotolia.com Seite 27 (Lageplan): Frankfurt University of Applied Sciences

#### Hinweis:

Sämtliche Daten sind nach bestem Wissen und mit großer Sorgfalt erstellt worden. Der Herausgeber kann jedoch keine Gewähr für die Aktualität und Vollständigkeit der hier veröffentlichten Informationen übernehmen.

#### Stand:

1. Auflage, Juni 2017

#### Rat-Beil-Straße Studenten-Kleiststr. Wohnheim Richard Wagner-Straße Gleimstraße Mehr-防 <sub>zweck</sub>.<br><sub>halle</sub> B 3 网 Friedberger Landstraße  $\bigcirc$ B $B \longleftarrow$   $\mathbf{F}(\mathbf{B})$  (B  $\sqrt{3}$ B 网 B 4 2 $_{\rm B}$  6 B 网 7 两 5 閉 ⇂ Mensa B 1因 内 8 H  $B$  Bus 30 B Nibelungenallee Straßenbahn 18 9 KNibelungenplatz Bad Homburger Kreuz B **BCN** H 因 Hochhaus A661 Straßenbahn 12 andstr Fb 1: Architektur •  $\overline{1}$ Bauingenieurwesen • Eingänge Frankfurt am Main Geomatik Barrierefreie Fb 4: Soziale Arbeit 2 elalle B A66/B40 und Gesundheit Eingänge Nibelu Nordwest-Kreuz platz 3 Bibliothek Aufzug 国 barrierefrei Fb 3: Wirtschaft<br>und Recht 4 Info Haupt- HB Mainhof i Studierendenhaus 5  $\bf{G}$  Haltestelle AStA  $\equiv$ A<sub>5</sub> 6 Kinderhaus RICOH K Printcenter Fb 2: Informatik Richtung<br>Flughafen A3 und Ingenieur-7–9 Offenbacher Kreuz wissenschaften

## Lageplan Frankfurt University of Applied Sciences

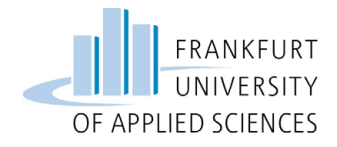

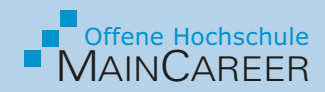

Kontinuierliche Akademisierung in Frankfurt und Region Flexibel – Lebensbegleitend – Praxisnah

> Prof. Dr. Michaela Röber Projektleitung Gebäude 2, Raum 134 Tel. 069 1533-2620 E-Mail: kontakt[@maincareer.de](mailto:roeberm%40maincareer.de%0D?subject=Anfrage%20zu%20Studieren%20ohne%20Abitur)

> > <www.maincareer.de>

GEFÖRDERT VOM

Bundesministerium für Bildung und Forschung

**AUFSTIEG DURCH OFFENE HOCHSCHULEN** 

Frankfurt University of Applied Science

Nibelungenplatz 1 60318 Frankfurt am Main Tel. 069 1533-0, Fax 069 1533-2400

<www.frankfurt-university.de>